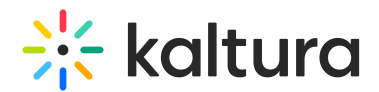

## How does the Kaltura Edge Server scale?

Last Modified on 12/06/2020 4:46 pm IST

Currently, the platform does not act upon Kaltura Edge Server health stats such as CPU/memory/network utilization and divert traffic to healthier nodes. If it is needed to scale past the current Kaltura Edge Server's resource capabilities, the following options may be considered:

- 1. Multiple Kaltura Edge Server servers can be configured for a single location, causing the load to spread out evenly.
- 2. Segment the IP address ranges further across multiple Kaltura Edge Servers.
- 3. Utilize a Load Balancer in front of two or more Kaltura Edge Servers (not recommended).